**Bartosz Ziemkiewicz** Joanna Karłowska-Pik

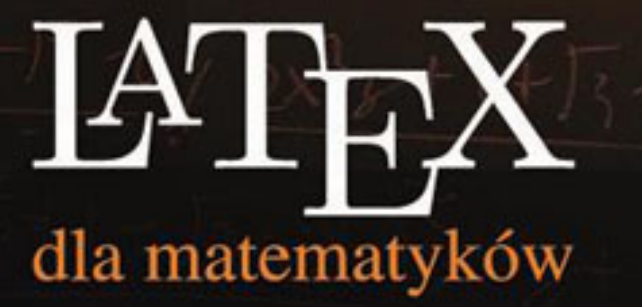

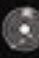

ydawnictwo Naukowe<br>siwersytetu Mikołaja Kopernika

Bartosz Ziemkiewicz Joanna Karłowska-Pik

### $\operatorname{IET} _{\operatorname{\mathbf{E}}} X$ dla matematyków

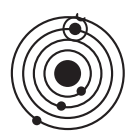

WYDAWNICTWO NAUKOWE UNIWERSYTETU MIKOŁAJA KOPERNIKA

Toruń 2013

Recenzenci:

Jacek Jakubowski Piotr Śniady

Redaktor wydawniczy:

Elżbieta Kossarzecka

Na okładce wykorzystano grafikę Piotra Tołoczki Nieskończoność, 2011.

 c Copyright by Wydawnictwo Naukowe UMK Toruń 2013

 c Copyright by Bartosz Ziemkiewicz and Joanna Karłowska-Pik Toruń 2013

ISBN 978-83-231-3142-7

Wydawnictwo Naukowe Uniwersytetu Mikołaja Kopernika Redakcja: ul. Gagarina 5, 87-100 Toruń tel.  $+48566114295$ , fax  $+48566114705$ e-mail: wydawnictwo@umk.pl

Dystrybucja: ul. Reja 25, 87-100 Toruń tel. +48 56 611 42 38, e-mail: books@umk.pl www.wydawnictwoumk.pl

Druk: Wydawnictwo Naukowe UMK ul. Gagarina 5, 87-100 Toruń

## Spis treści

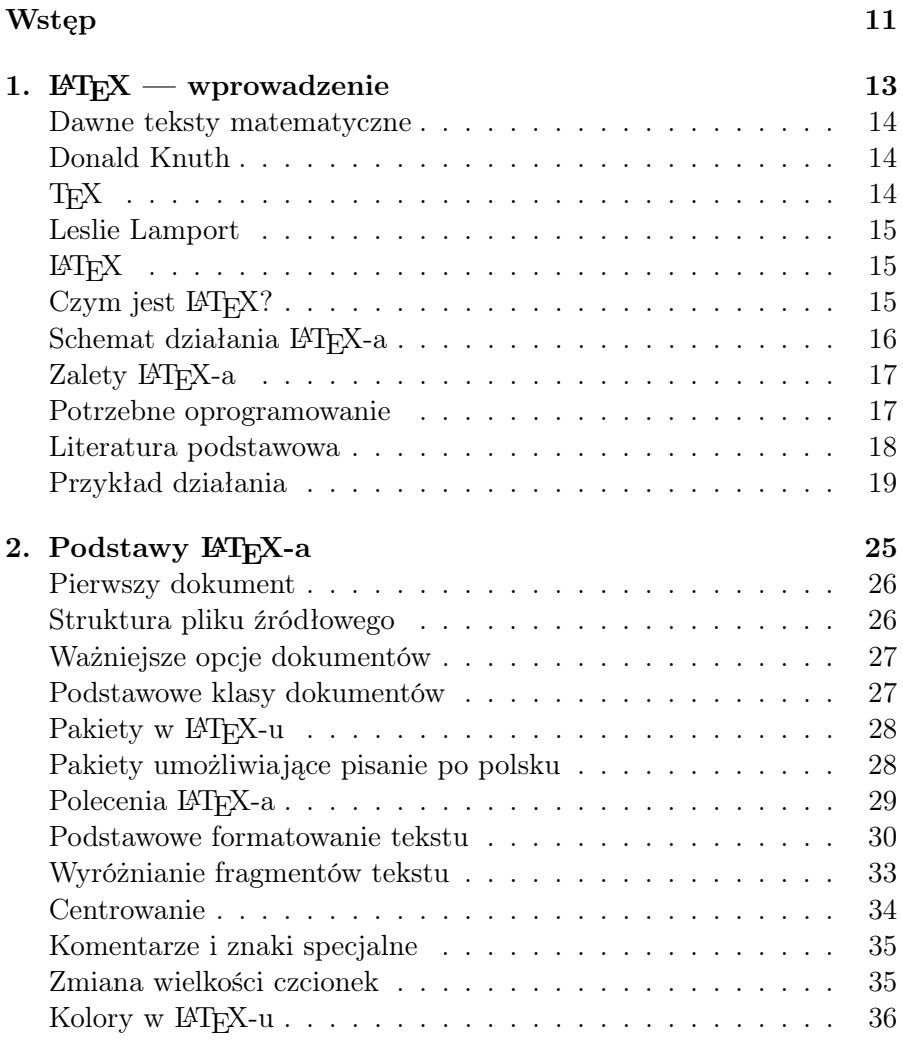

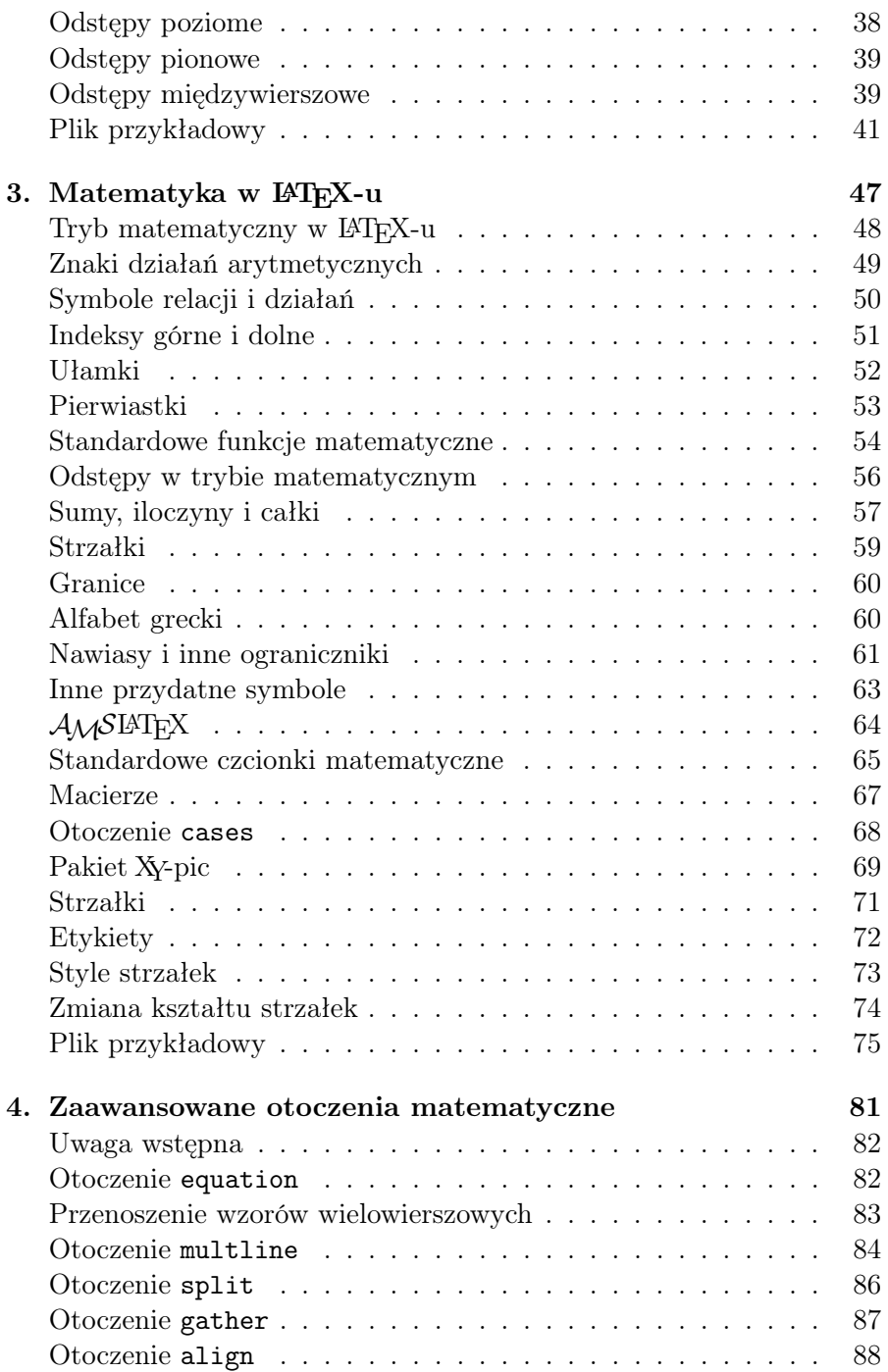

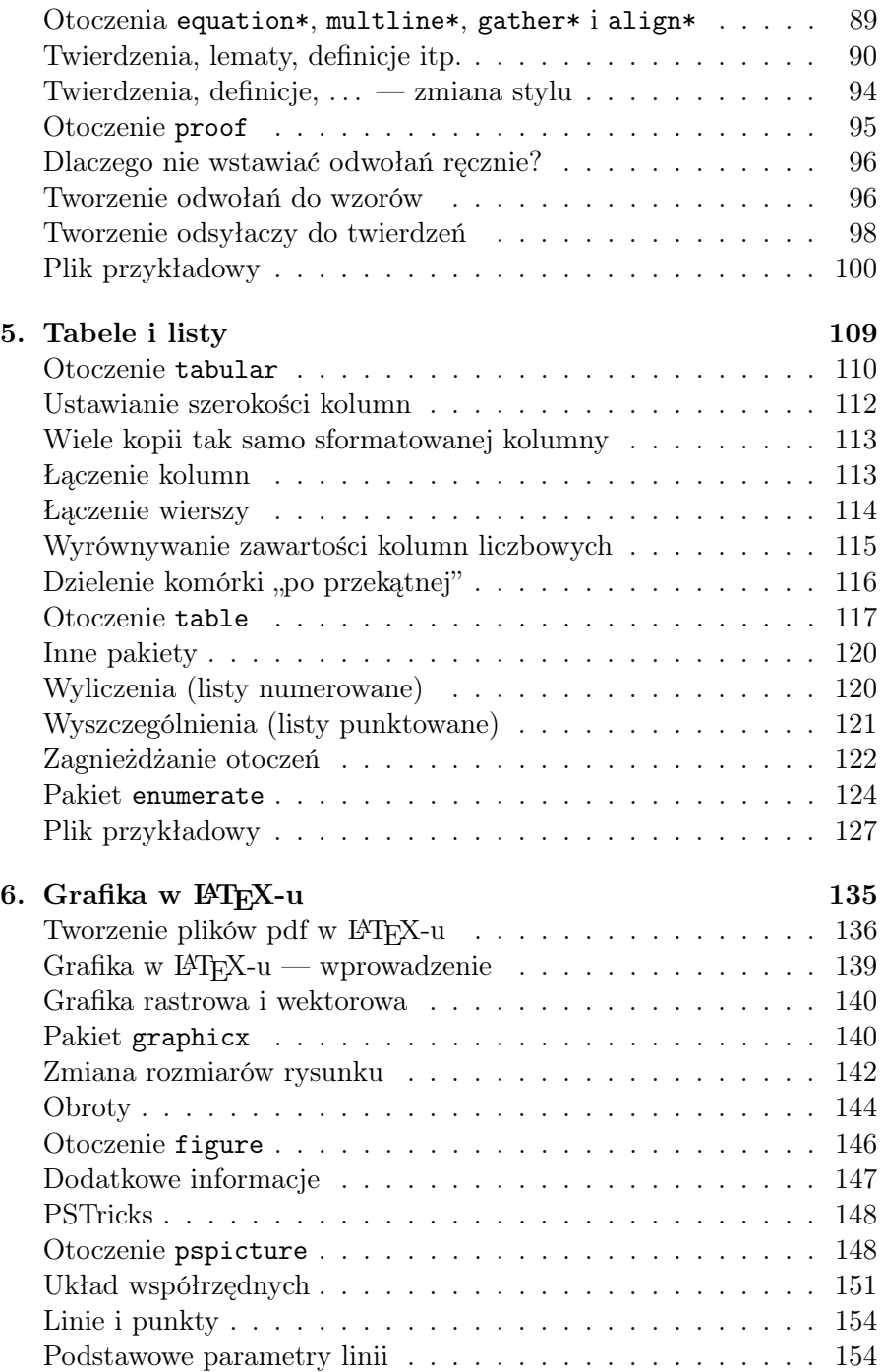

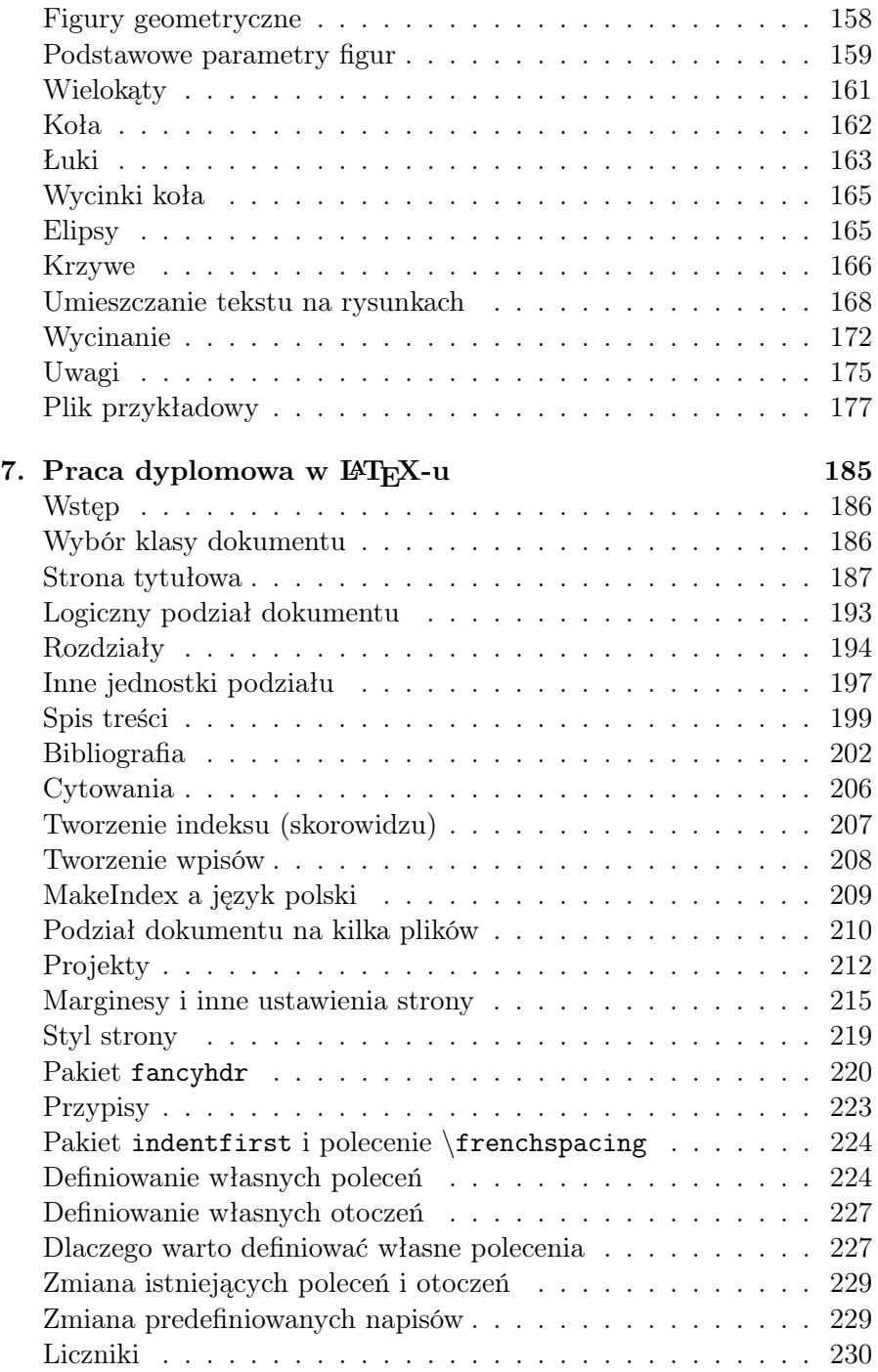

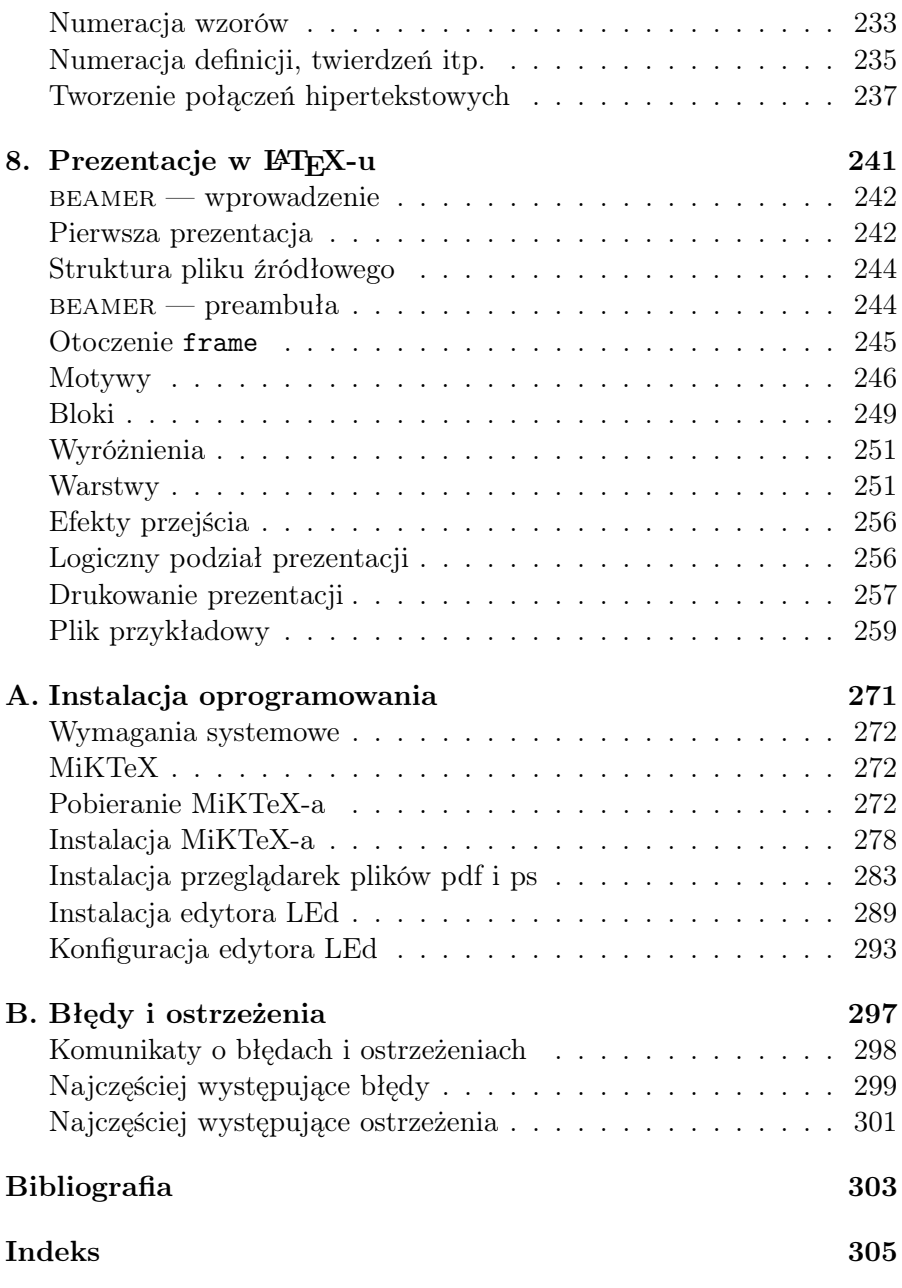

## Rozdział 1

# L<sup>A</sup>TEX — wprowadzenie

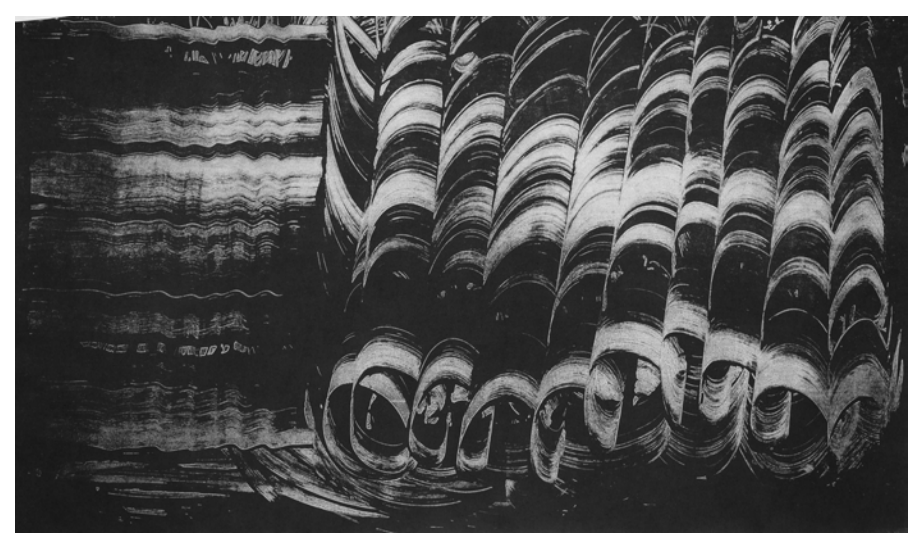

Piotr Tołoczko, Potok, 2010

#### Dawne teksty matematyczne

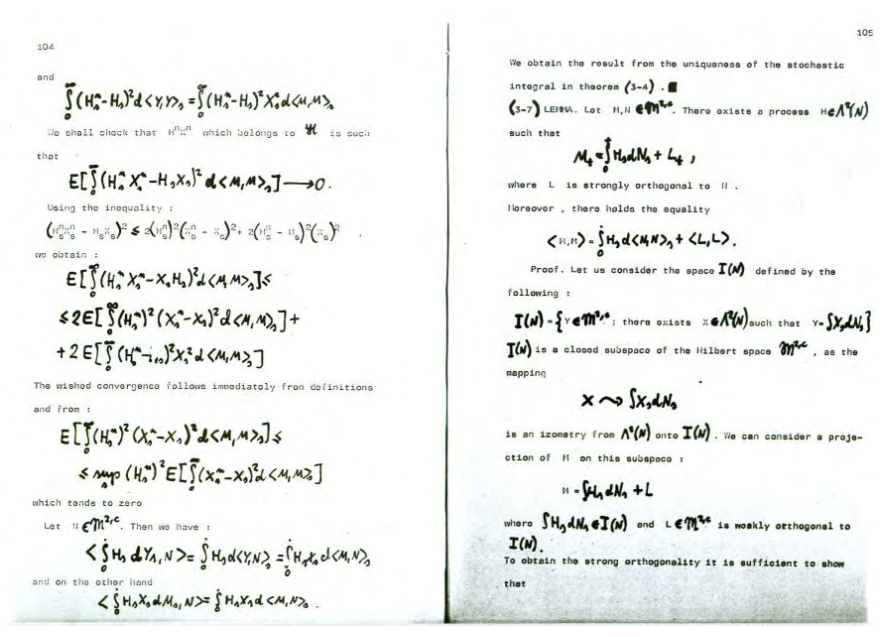

/J. Mémin: Lectures on Stochastic Integrals. Prepared by Maria Raczyńska. Preprint. Toruń, 1978–79/

#### Donald Knuth

- urodzony w 1938 roku amerykański matematyk i informatyk, emerytowany profesor katedry informatyki Uniwersytetu Stanforda,
- **u** autor *Sztuki programowania* fundamentalnej monografii dotyczącej analizy algorytmów, pierwszy tom ukazał się w 1968 r., aktualnie autor pracuje nad tomem czwartym,
- $\blacksquare$  twórca systemu składu komputerowego T<sub>EX</sub> i języka opisu czcionek METAFONT.

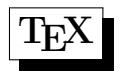

 $\blacksquare$  T<sub>E</sub>X (wymawia się jako *tech*) jest to komputerowy system profesjonalnego składu drukarskiego, szczególnie często używany przy składaniu tekstów naukowych (np. matematycznych),

■ Donald Knuth rozpoczął nad nim pracę w 1977 roku, planował ukończyć go w pół roku, ostatecznie pracę zakończył w 1989 r.,

 $\blacksquare$  w 1989 r. powstał T<sub>E</sub>X wersja 3.0, od tej pory program nie jest rozwijany, poprawiane są tylko odnalezione błędy,

**a**ktualna wersja to 3.1415926,

 za znalezienie błędu w programie Donald Knuth wypłaca nagrodę, początkowo wynosiła ona 2,56 \$, a następnie była co roku podwajana, obecnie jej wysokość została zamrożona i wynosi 327,68 \$.

## Leslie Lamport

urodzony w 1941 roku amerykański matematyk i informatyk,

 $\blacksquare$  twórca systemu opracowywania dokumentów  $\blacktriangleright$ FFX.

### LATEX

**LATEX** (wymawia się jako *latech*) jest to zestaw makropoleceń stanowiących nadbudowę nad systemem składu T<sub>E</sub>X, automatyzujących wiele czynności związanych z procesem poprawnego składania tekstu,

 pierwsza powszechnie używana wersja, nosząca numer 2.09, pojawiła się w 1985 r. (jej twórcą był Leslie Lamport),

 $\blacksquare$  w 1994 r. pojawiła się aktualnie używana wersja LAT<sub>E</sub>X 2<sub>ε</sub> (pracował nad nią zespół programistów pod kierownictwem Franka Mittelbacha),

**aktualnie trwają prace nad kolejną wersją programu — LATEX3.** 

## Czym jest LATEX?

- To nie jest edytor tekstu.
- To nie jest program typu WYSIWYG (*What You See Is What* You Get).